# **CPGE ECT-1**

# **Les** MATHÉMATIQUES **EXPLIQUÉES** pas à pas

**Adrien FONTAINE Alexandre GÉLIN** 

- L'essentiel du cours
- Les méthodes indispensables
- Les exercices d'application
- Les corrections des exercices

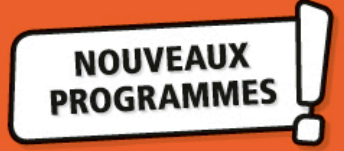

## **1 | Calcul numérique et littéral**

## **L'essentiel du cours**

**Proposition 1.1 – Distributivité du signe «** − **»**

Pour tous réels *a*, *b* et *c*,

$$
a - (b + c) = a - b - c
$$
 et  $a - (b - c) = a - b + c$ .

*Pour continuer:* Méthode 1.7.

**Proposition 1.2 – Simplification des fractions**

Soient *a* et *b* deux réels, avec  $b \neq 0$ . Si *c* est un réel non nul, alors

$$
\frac{a \times c}{b \times c} = \frac{a}{b}.
$$

#### *Pour continuer:* Méthode 1.8.

**Définition 1.3 –** Soient *n* un entier naturel non nul et *a* un réel.

• Le réel noté *<sup>a</sup><sup>n</sup>* (lire *« a puissance n »*) est le produit de *<sup>n</sup>* facteurs tous égaux à *<sup>a</sup>*, *i.e.*

$$
a^n = \underbrace{a \times a \times \cdots \times a}_{n \text{ facteurs}}.
$$

• Si *a* est non nul, alors

$$
a^{-n} = \frac{1}{a^n}.
$$

• Par convention,  $a^0 = 1$ .

 $\mathbf{T}$ 

**Proposition 1.4 – Calcul avec des puissances**

Pour tous réels *a* et *b* et tous entiers relatifs *m* et *n*,

$$
a1 = a, \t am \times an = a{m+n}, \t \frac{am}{an} = a{m-n}, \t (am)n = a{mn},(ab)n = anbn et \t \left(\frac{a}{b}\right)n = \frac{an}{bn}.
$$

*Pour s'exercer :* Exercice 5.

**Proposition 1.5 – Calcul avec des racines carrées** Soient *a* et *b* deux réels **positifs**,

$$
\sqrt{a \times b} = \sqrt{a} \times \sqrt{b}
$$
,  $\sqrt{a^2} = a$  et  $\sqrt{\frac{a}{b}} = \frac{\sqrt{a}}{\sqrt{b}}$  si  $b \neq 0$ .

**ATTENTION !** On veillera à retenir qu'en général,

$$
\sqrt{a+b} \neq \sqrt{a} + \sqrt{b}.
$$

Par exemple, si on choisit  $a = 9$  et  $b = 16$ ,

 $\sqrt{a+b} = \sqrt{9+16} = \sqrt{25} = 5$  mais  $\sqrt{a} + \sqrt{b} = \sqrt{9} + \sqrt{16} = 3 + 4 = 7$ .

#### **Proposition 1.6 – Identités remarquables**

Soient *a* et *b* deux réels. Les égalités suivantes sont appelées **identités remarquables** :

• 
$$
(a+b)^2 = a^2 + 2ab + b^2
$$
,

• 
$$
(a-b)^2 = a^2 - 2ab + b^2
$$
,

•  $(a-b)(a+b) = a^2 - b^2$ .

*Pour continuer :* Méthode 1.14.

### **Les méthodes indispensables**

#### **Méthode 1.7 – Parenthèses précédées d'un signe «** + **» ou d'un signe «** − **»**

On commence par repérer le signe qui précède la parenthèse que l'on souhaite supprimer :

- S'il s'agit d'un signe « + », on supprime les parenthèses sans rien changer de plus.
- S'il s'agit d'un signe « − », on supprime les parenthèses en changeant le signe de **tous** les termes à l'intérieur de la parenthèse.

#### **Application –** Simplifier les expressions suivantes.

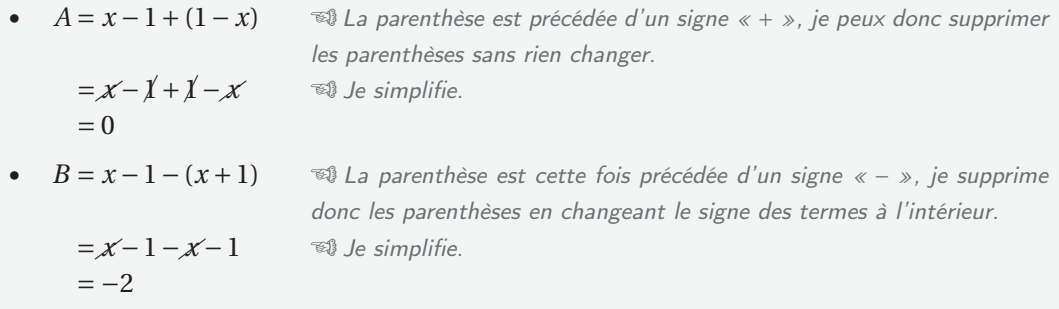

*Pour s'exercer :* Exercice 1.

#### **Méthode 1.8 – Simplification de fractions**

- 1. Pour simplifier une fraction, on essaie de trouver un facteur commun au numérateur et au dénominateur. On décompose alors le numérateur et le dénominateur de la fraction en produit de nombres contenant ce facteur commun.
- 2. Une fois la fraction simplifiée, on regarde si on peut à nouveau simplifier la fraction obtenue.
- 3. On continue ainsi jusqu'à ce que la fraction ne puisse plus être simplifiée (on parle alors de fraction **irréductible**).

#### $\Theta$  1 – Calcul numériques  $C_1$ Chapitre 1

#### **Application –**

• Simplifier la fraction  $\frac{24}{30}$ . Je remarque tout d'abord que 24 et 30 sont tous les deux des multiples de 2. En effet,  $24 = 2 \times 12$  et  $30 = 2 \times 15$ . Je peux donc écrire

$$
\frac{24}{30} = \frac{\cancel{2} \times 12}{\cancel{2} \times 15} = \frac{12}{15}.
$$

Je remarque alors que 12 et 15 sont tous les deux des multiples de 3. En effet,  $12 = 3 \times 4$  et  $15 = 3 \times 5$ . Je peux alors écrire

$$
\frac{12}{15} = \frac{\cancel{3} \times 4}{\cancel{3} \times 5} = \frac{4}{5}.
$$

Je ne peux plus simplifier la fraction. Finalement

$$
\frac{24}{30} = \frac{4}{5}.
$$

• Cette méthode s'applique également aux fractions contenant des expressions littérales. Simplifier par exemple la fraction  $\frac{2x^2}{4x}$ .

Je remarque tout d'abord que  $2x^2$  et  $4x$  sont tous les deux des multiples de 2. En effet,  $2x^2 = 2 \times x^2$  et  $4x = 2 \times 2x$ . Je peux alors écrire

$$
\frac{2x^2}{4x} = \frac{\cancel{2} \times x^2}{\cancel{2} \times 2x} = \frac{x^2}{2x}.
$$

Je remarque alors que  $x^2$  et 2*x* sont tous les deux des multiples de *x*. En effet,  $x^2 = x \times x$  et  $2x = 2 \times x$ . Je peux alors écrire

$$
\frac{x^2}{2x} = \frac{x \times x}{2 \times x} = \frac{x}{2}.
$$

Je ne peux plus simplifier la fraction. Finalement

$$
\frac{2x^2}{4x} = \frac{x}{2}.
$$

*Pour s'exercer : Exercice 2.* 

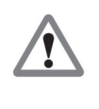

**ATTENTION !** Il s'agit de l'**unique** règle de simplification d'une fraction et elle concerne les **FACTEURS** d'un produit! Cela ne fonctionne pas du tout avec des additions.

**Application** – Simplifier la fraction  $\frac{5+2}{2}$ . 3+2 Je ne peux pas simplifier les 2, qui sont additionnés et non multipliés. Ici, il faut d'abord faire les calculs :

$$
\frac{5+2}{3+2} = \frac{7}{5}.
$$

Je ne peux alors plus simplifier cette fraction, qui est irréductible.

#### **Remarque –**

• Que se passe-t-il lorsque l'on a « tout barré » ? Lorsque tous les facteurs, au numérateur **ou** au dénominateur, ont été simplifiés, cela signifie qu'il ne reste plus que 1. Par exemple,

$$
\frac{24}{120} = \frac{\cancel{2} \times 12}{\cancel{2} \times 60} = \frac{\cancel{3} \times 4}{\cancel{3} \times 20} = \frac{\cancel{4}}{\cancel{4} \times 5} = \frac{1}{5}.
$$

• On donne **toujours** le résultat sous la forme d'une fraction irréductible. Cela permet notamment de rendre les calculs suivants beaucoup plus simples.

#### **Méthode 1.9 – Manipulation de fractions**

- Pour **additionner** (ou **soustraire**) des fractions, on commence par les mettre au même dénominateur **PUIS** on ajoute (ou soustrait) les numérateurs.
- Pour **multiplier** des fractions, on multiplie les numérateurs et les dénominateurs entre eux.
- Pour **diviser** par une fraction, on multiplie par son **INVERSE**.

**Application –** Donner les nombres suivants sous la forme d'une fraction irréductible.

• 
$$
A = \frac{1}{4} - \frac{1}{3}
$$
  
\n
$$
= \frac{3 \times 1}{3 \times 4} - \frac{4 \times 1}{4 \times 3}
$$
\n
$$
= \frac{3}{12} - \frac{4}{12}
$$
\n
$$
= \frac{3 - 4}{12}
$$
\n
$$
= \frac{-1}{12}
$$

 Je dois soustraire deux fractions. Les dénominateurs n'étant pas les mêmes, je commence par trouver un dénominateur commun.

J'opère les calculs.

 Une fois que les fractions sont au même dénominateur, il suffit de soustraire les deux numérateurs.

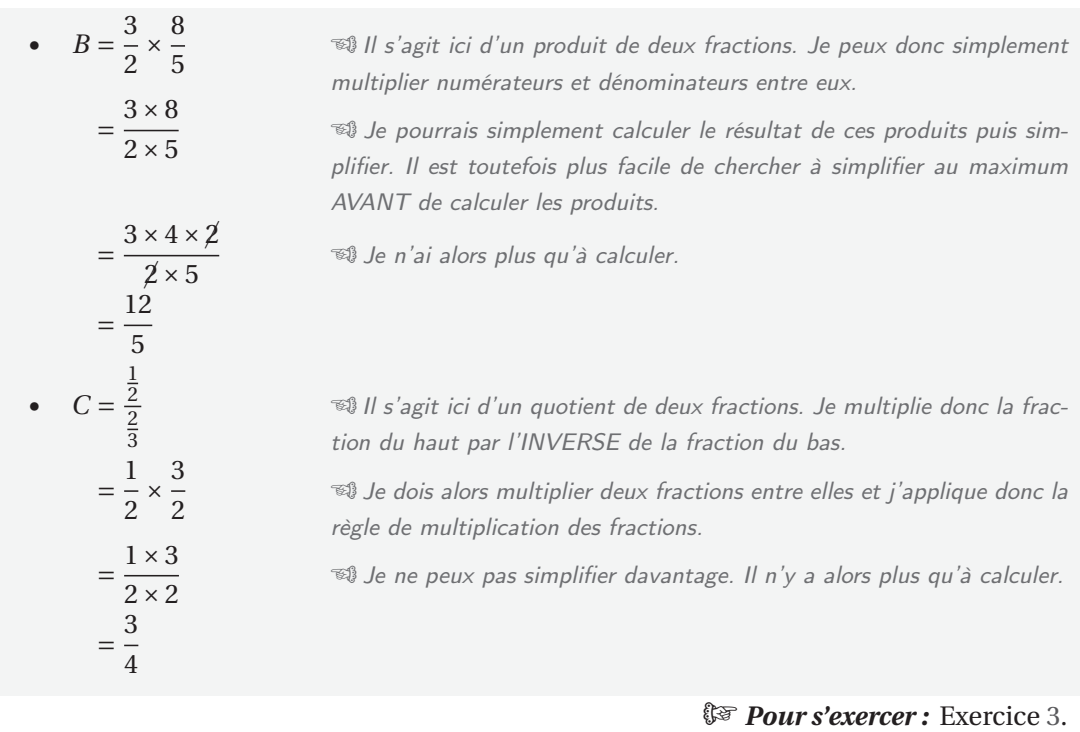

**Méthode 1.10 – Calcul et simplification de racines carrées**

Pour calculer et simplifier des racines carrées, il convient de distinguer deux types de nombres :

• Les **carrés parfaits**, dont on peut calculer directement la racine. On peut ainsi retenir que

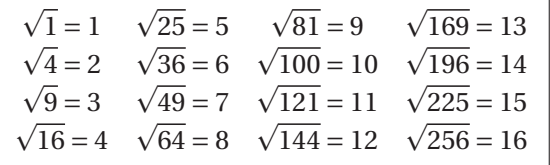

• Les autres nombres. Pour les nombres qui ne sont pas des carrés parfaits, la racine carrée « ne tombe pas juste ». On essaie alors de simplifier en écrivant la racine sous la forme  $a\sqrt{b}$  avec *a* et *b* entiers et *b* le plus petit possible. Pour cela l'idée est de décomposer le nombre de départ sous la forme du produit d'un carré parfait par un autre nombre puis d'utiliser la première propriété de la Proposition 1.5.

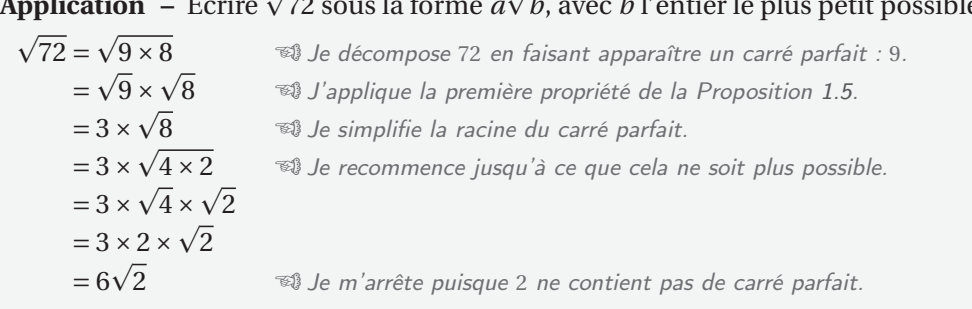

**Application** – Écrire  $\sqrt{}$ 72 sous la forme *a*  $\sqrt{4}$ *b*, avec *b* l'entier le plus petit possible.

*Pour s'exercer : Exercice 6.* 

#### **Méthode 1.11 – Règles de priorité**

Afin de mener à bien des calculs, il faut savoir dans quel ordre effectuer les différentes opérations. Pour cela, il est indispensable de parfaitement maîtriser les règles de priorité. Celles-ci sont rappelées ci-dessous :

- 1. On effectue d'abord les calculs des expressions entre parenthèses, en commençant par les parenthèses les plus à l'intérieur.
- 2. On effectue les puissances **AVANT** les multiplications, divisions, additions et soustractions.
- 3. On effectue d'abord les multiplications et les divisions **AVANT** les additions et les soustractions.
- 4. Enfin, on effectue les additions et les soustractions.

**Application –** Calculer les nombres suivants.

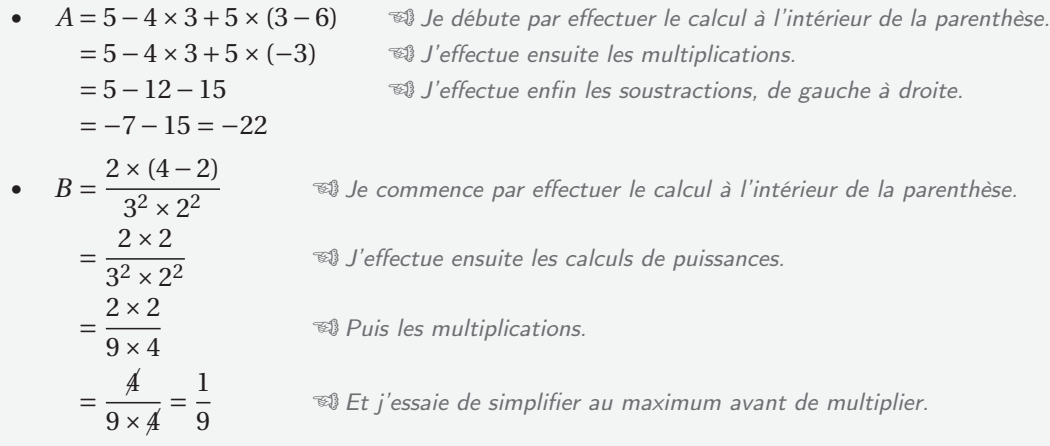

*Pour s'exercer :* Exercice 4.

#### **Méthode 1.12 – Développer une expression**

Pour développer une expression, on applique les règles de **distributivité** suivantes :

- 
- $k(a + b) = ka + kb$ ,  $k(a b) = ka kb$ ,
- $(a+b)(c+d) = ac + ad + bc + bd$ ,

où *a*, *b*, *c*, *d* et *k* sont des réels.

#### **Application –**

• Développer l'expression  $A = (x-4)(-2x+3)$ .

$$
A = (x - 4)(-2x + 3)
$$
  
=  $x \times (-2x) + x \times 3$   
+  $(-4) \times (-2x) + (-4) \times 3$   
=  $-2x^2 + 3x + 8x - 12$   
=  $-2x^2 + 11x - 12$ 

<sup>₹®</sup> Je distribue le facteur *x* avec chaque terme de la parenthèse (−2*x* +3) et je fais de même avec le facteur −4. <sup>w</sup> *×// Il suffit alors d'appliquer la règle des signes.*<br>3

= −2*x*<sup>2</sup> <sup>+</sup>3*<sup>x</sup>* <sup>+</sup>8*<sup>x</sup>* <sup>−</sup><sup>12</sup> Puis de réduire l'expression en regroupant les termes en *<sup>x</sup>*.

• Cette stratégie se généralise bien sûr lorsqu'une des parenthèses comporte plus de deux termes et lorsqu'il y a plus de deux facteurs.

$$
B = (x - 4)(2x - 1)(x2 - 5x + 6)
$$
  
=  $(2x2 - x - 8x + 4)(x2 - 5x + 6)$   
=  $(2x2 - 9x + 4)(x2 - 5x + 6)$   
=  $2x4 - 10x3 + 12x2 - 9x3$   
+  $45x2 - 54x + 4x2 - 20x + 24$   
=  $2x4 - 19x3 + 61x2 - 74x + 24$ 

<sup>B</sup><sup>3</sup> Je commence par appliquer la même méthode que dans l'application précédente, pour distribuer (*x* −4)(2*x* −1). <sup>=</sup> (2*x*<sup>2</sup> <sup>−</sup> *<sup>x</sup>*−8*<sup>x</sup>* <sup>+</sup>4)(*x*2−5*x*+6) Avant de développer à nouveau, Je commence par réduire la première parenthèse afin de simplifier les calculs. <sup>₹®</sup> Puis je développe à nouveau, avec cette fois 3 termes distribués sur 3 autres.

 $\mathbb{R}$ <sup>3</sup> Il ne reste plus qu'à réduire le tout, en regroupant *les termes de même puissance.* 

• Lors du développement de plusieurs produits, il faut être vigilant à la répercussion d'un éventuel signe « − ». Dans ce cas, il ne faut pas hésiter à placer l'expression précédée du signe « − » entre parenthèses.

$$
C = (x + 1)(x - 3) - x(2x - 1)
$$
  
\n
$$
= x2 - 3x + x - 3 - (2x2 - x)
$$
  
\n
$$
= x2 - 3x + x - 3 - 2x2 + x
$$
  
\n
$$
= -x2 - x - 3
$$
  
\n
$$
= -x2 - x - 3
$$
  
\n
$$
= -x2 - x - 3
$$
  
\n
$$
= -x2 - x - 3
$$
  
\n
$$
= -x2 - x - 3
$$
  
\n
$$
= -x2 - x - 3
$$
  
\n
$$
= -x2 - x - 3
$$
  
\n
$$
= -x2 - x - 3
$$
  
\n
$$
= -x2 - x - 3
$$
  
\n
$$
= -x2 - x - 3
$$
  
\n
$$
= -x2 - x - 3
$$
  
\n
$$
= -x2 - x - 3
$$
  
\n
$$
= -x2 - x - 3
$$
  
\n
$$
= -x2 - x - 3
$$
  
\n
$$
= -x2 - x - 3
$$
  
\n
$$
= -x2 - x - 3
$$
  
\n
$$
= -x2 - x - 3
$$
  
\n
$$
= -x2 - x - 3
$$
  
\n
$$
= -x2 - x - 3
$$
  
\n
$$
= -x2 - x - 3
$$
  
\n
$$
= -x2 - x - 3
$$
  
\n
$$
= -x2 - x - 3
$$
  
\n
$$
= -x2 - x - 3
$$
  
\n
$$
= -x2 - x - 3
$$

#### *Pour s'exercer : Exercice 8.*